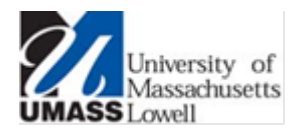

## *UMass Lowell 'eduroam' Secure Wireless Network Mac OS X*

*Welcome to the UMass Lowell wireless network. The Information Technology Office is proud to offer a single secure wireless network across campus which provides wireless access to our network and the Internet. Please contact the IT Service Desk at 978-934-4357 (x44357) or vi[a help@uml.edu](mailto:help@uml.edu) if you need assistance.*

## **Setting Up Your Mac OS X Computer**

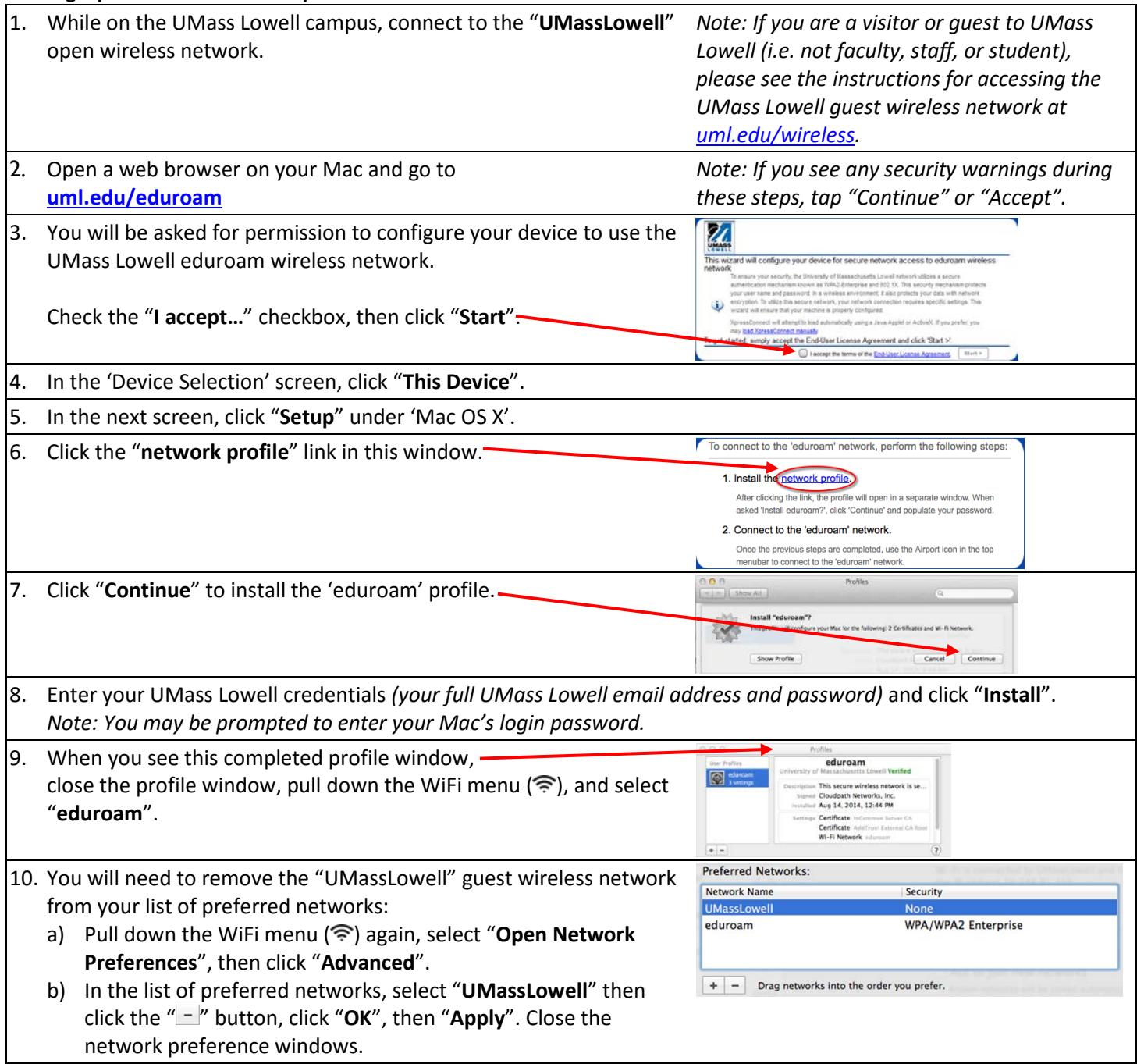

**Congratulations – you are now connected to the UMass Lowell 'eduroam' secure wireless network.**